## Photoshop Paint Splatter Brushes Free Download | BEST |

Installing Adobe Photoshop is relatively easy and can be done in a few simple steps. First, go to Adobe's website and select the version of Photoshop that you want to install. Once you have the download, open the file and follow the onscreen instructions. Once the installation is complete, you need to crack Adobe Photoshop. To do this, you need to download a crack for the version of Photoshop that you want to use. Once you have the crack, open the file and follow the instructions to apply the crack. After the crack is applied, you can start using Adobe Photoshop. Be sure to back up your files since cracking software can be risky. With these simple steps, you can install and crack Adobe Photoshop.

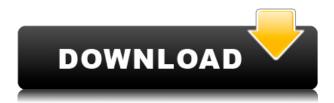

It's also important to know that Lightroom 5's new update is a standalone application, and not a plugin. It is not playing video, nor does it require Adobe Premiere Pro to be installed. It is an integral part of Photoshop and can be swapped out for other existing plugins. Adobe will, however, continue to make Reflow for After Effects and SpeedGrade for video editing modules. **ABOVE:** A member of the Adobe family uses the DigitalPaint brush in Photoshop. **BELOW:** An illustrator transforms a cartoon character with the Content-Aware Move tool. Now we will take a closer look at the new Lightroom features. In this review, I will take a brief look at each new feature and see how it impacts the software. I plan to take a close look at Lightroom's workflow for furthering how effective it is for photographers and how it differs from other popular cataloging apps like Apple Photos, which uses machine learning to organize your photos into collections and events depending on exposure, lighting, and other factors. I'm going to assume you've read some of my previous Lightroom 5 articles -- including the Lightroom 5 Advanced Photoshop Workflow Plans for Photographers: Part 1, Lightroom 5 Advanced Photoshop Workflow Plans for Photographers: Part 2, Lightroom 5 Advanced Photoshop Workflow Plans for Photographers: Part 2, Lightroom 5 Advanced Photoshop Workflow Plans for Photographers: Part 4.

## Adobe Photoshop 2021 (Version 22.2) Download With Keygen WIN & MAC 2022

Adobe Photoshop offers a number of features and tools that can be used to edit and improve your photos. Some tools come built-in with the Photoshop program, while others are available as a paid add-on called Adobe Photoshop Extension. You can also purchase an application called Adobe Photoshop Elements, which is an inexpensive photo-editing program that contains some of the features that are available in Photoshop. This article explains how to use the features available in Photoshop, and how to access its tools using Adobe Photoshop Elements. The tools in Photoshop are useful because they let you change, manipulate, and make the colors and textures in your images look good. To take control of the color and the details in your photos, you can make corrections in the document window. You can use the tools to select a color and make it more saturated or desaturated, and you can take a single color or an entire range of colors from one place in an image and apply them to others. You can even use some of the tools to change the texture of an image (as if you were using Photoshop Elements). You can create custom adjustment layers that, when applied to images, give you control over areas of your photos that you want to refine. Adjustment layers are tools that let you apply, edit, and remove adjustments that are stored as one layer above your original image. Add and subtract layers, or changes to individual layers, to further

manipulate an image. You can add and subtract layers to adjust the overall contrast, highlight, shadow, or gray-scale levels in an image. For more complex tasks, you can also change the overall hue, saturation, and brightness of an image. When you create your own custom adjustments for an image, they become layers that can be adjusted using the same tools available in the Adjustment Layers panel. e3d0a04c9c

## Adobe Photoshop 2021 (Version 22.2) Patch With Serial Key 64 Bits {{ updAte }} 2023

Photoshop CS7 is the sixth major version of Adobe's popular multimedia photo editing software. It's a professional tool designed entirely for home or professional use and offered for two different platforms: Windows and Mac. Windows support was dropped after version 10, but the macOS version can be installed using a piece of software called Adobe Extension Manager. The software enables you to change the look of a few settings or you can completely customize the interface. The latest version of Adobe Photoshop has seen solid performance improvements, offering improved multithreading and high-performance graphics engines. Adobe has also introduced a new open-source version of its powerful in-browser Lightroom companion called Parsable Web Services. The company is introducing a number of new tools that address video editing, including an advanced version of After Effects. Adobe Photoshop Elements has reached its fourth major version. It's an easy to use, affordable alternative to Photoshop that provides a great editing experience. The best feature of Photoshop Elements is that it will only cost you \$0.00 when it comes to the App Store. It comes with tons of features, like Retouch Toolkit, Picture Processor, and optimizing the photos. http://www.appcubby.com/ One of life's little pleasures is opening up your photo inbox and seeing a beautiful photo in your email. You quickly open up the image in Photoshop and start making it your own. The best way to learn about editing your photos is to do it. And the best way to edit your photos is to start with Adobe Photoshop. This photographer didn't even realize there were features in the toolset that he could easily use in the editing process. Once you start using Photoshop you'll find it's not so scary. In fact, it's incredibly powerful. Here are some new tutorial demonstrations you can enjoy. Here is a new video that walks you through the basics of photo editing:

photoshop fog brushes free download photoshop fairy wings brushes free download photoshop fur brushes free download photoshop face brushes free download photoshop fire brushes free download photoshop flare brushes free download photoshop feather brushes free download photoshop brushes hair free download photoshop smoke brushes free download

Adobe's Photoshop Elements is a popular entry-level option designed to get most people's feet wet in digital photography.

Its only real limitation is that it lacks the advanced features and reliability that Photoshop offers for experienced users. Its major strength is the affordability, accessibility and widespread availability, offering a solid starting point for the entire digital photo editing industry. Another great option for the creative type looking to experiment with photo editing is Adobe Photoshop Lightroom. This program offers some of Photoshop's more advanced features like layers, masks, and adjustment layers as well as helpful tools like auto-fix. The easy learning curve and great feature set make this one of the most user-friendly photo apps out there. Adobe's Photoshop is one of the most established (and widely used) digital editing software options for photographers. Its powerful features are complemented by Adobe's unmatched support for a wide range of digital photo formats. With a larger learning curve than Elements, Photoshop's feature set covers just about every aspect of photo editing. Adobe's Illustrator is an illustration-focused standalone program that's great for designers and students, but can be quite confusing for those seeking advanced photo editing. Illustrator is easily distractable and its interface is difficult to navigate in Photoshop, so its use as a photo editor is proving less popular than other software options.

Now that you've got the basics down, it's time to talk about the new features Adobe has in store for CS6. Read the article below to find out a few. You can also learn about the latest Photography & Creative Cloud Updates and the new Photoshop Features & Enhancements in our Creative Cloud Feature Review The new Photoshop features in CS6 are designed to speed up your workflow. With the latest version, you'll enjoy speed improvements for a variety of tasks, as well as cloud-based document and photo management tools. You'll discover other added capabilities, too, including new features that help you work with files of all types—not just photos and graphics. Take a look at a few of the latest Photoshop Features you'll find in CS6 below. Now you can merge multiple photos together like never before. You'll be able to apply a variety of visual effects, from soft and grainy finishes to artistic effects like HDR. And you'll be able to fine-tune each individual effect, including shifting and scaling many of the merged photos as you apply your effects. In addition, you can use the new Local Adjustments panel to customize the look and feel of your merged photos with photoediting tools. Photo Merge can be accessed by clicking on the Manage Merge panel. **Corrections** refine the way your photos look after applying basic profile corrections. For example, this includes sharpening or softening an image based on the sensor or camera settings. With lens adjustments, you can also reduce chromatic aberration, or apply the equivalent of a new lens based on your camera settings. The corrections tab is no longer available, however, due to discontinuation of Photoshop's 3D functionality.

https://soundcloud.com/kindcuzanse1986/nfs-rivals-black-screen-fix-crack

https://soundcloud.com/twintingchowdfes1981/autodata-motorcycle-2012-descargar-full

https://soundcloud.com/healegipart1982/net-support-school-11-keygen-free

https://soundcloud.com/boristyaxo/koj-saka-da-bide-milioner-igra-download-added-by-requestl

https://soundcloud.com/bredoseecoc/crack-do-polskiej-wersji-prince-of-persia-dwa-trony-chomikuj

https://soundcloud.com/nieyaokaija2/ncaa-football-14-iso-download

https://soundcloud.com/slougecealfo1971/goldcut-jk-series-driver-for-windows-xp-64bit-free

In addition to the new features in Photoshop, new training and certification offerings for Digital Learning, Adobe Make, Digital PrePress, and Spark Premium Enrollment enable customers to learn at their own pace and schedule. At Adobe MAX, the Customer Loyalty Summit powered by Adobe, the company shared new customer-satisfaction survey results. Customers' post-MAX survey results revealed that the Adobe Creative Cloud team has delivered on its promise of continuous improvement and customer service for Photographers and Designers. "This is a customer-first organization, driven by customer feedback and not by a sales team," said Robin Price, vice president of professional services, Adobe. "Our aim was to improve the customer experience, fast." There is one other notable new feature for Photoshop this year, which is the introduction of layers. The popular tool has been a standard feature for years, but not everyone uses it. One of the reasons being that when layers take over, it can become cumbersome. But Photoshop is now expanding with layers, considerably reducing the amount of work involved, making this super easy for everyone to master. Along with the layers, there is also the inclusion of Simpler Layers that remove redundant toolbars from Photoshop. This is pretty useful, especially for frequent users, given that your hands are probably freezing up with all the toolbars being covered. In terms of the new features set for Photoshop Elements, all we know so far is that a new Adobe Spot Remover will be included, along with a new tool to use for developers to learn how they'd like to build apps.

6. Smart Objects: It is another feature of the new Photoshop that lets you to insert documentation and review comments with a smart object tool. You can add a Bookmark to any page, object, or document. It has the ability to save documents and images in the page of the format that is the native industry standard. 7. Adjustment layers: Photoshop has a powerful adjustment layers that allow you to control the level of brightness and contrast. You can change the levels using keys and the Monitor Brightness control. Photoshop also automatically adjusts the levels of photos and graphics for optimum results. 8. PixIntelligence: Photoshop can convert a composite image to an interactive photo if you wish to do so. It gives you the ability to use a single document to change layers of a composite image into separate layers, and control the transition of images. It is also known as content aware editing. 9. Gesture-based recognition: Photoshop allows you to

import, copy, paste, and remember the locations of the previous setup panels. This allows you to both import and export to Photoshop as a "Disadvantage". This helps you to create, edit, and save files more efficiently. Adobe Acrobat is used to view documents, presentations, and other digital content. Unlike Photoshop, Adobe Acrobat X isn't a full-featured app, but rather a browser-based PDF viewer. Plus, it's a separate app from Photography, but you can use the two Adobe apps on a single computer to work on images together.